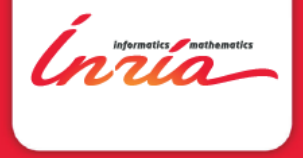

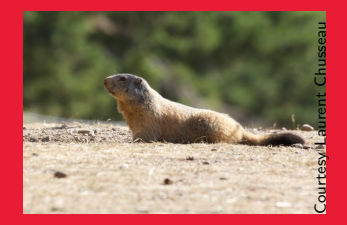

### Modeling with Markov chains: The MARMOTE Software

Labex UCN seminar Sophia Antipolis 3 september 2015

The MARMOTE Software, Labex UCN seminar, Sophia Antipolis 3 september 2015

[Markov modeling](#page-1-0)

# 1 Markov modeling

<span id="page-1-0"></span>Ínría

[Markov modeling](#page-2-0)

Markov modeling

What is a Markov Chain What is a Markov modeler

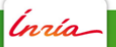

The MARMOTE Software , Labex UCN seminar, Sophia Antipolis 3 september 2015

<span id="page-2-0"></span>

## Markov chains

'nrío

Markov chains/processes are a class of stochastic processes  $X(t)$ ,  $t \in \mathbb{Z}$  or  $\mathbb{R}$ 

- riangleright evolving on a state space  $\mathcal E$
- $\blacktriangleright$  described by a transition rule

$$
i \rightarrow j
$$
 with probability  $p_{ij}$ 

<span id="page-3-0"></span> $i \rightarrow j$  with rate  $\lambda_{ii}$ 

 $\triangleright$  from some initial state

### Markov chains, ctd

Many properties of Markov chains can be obtained

- by analyzing the graph of transitions
- <span id="page-4-0"></span> $\triangleright$  by solving problems of linear algebra

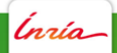

## Markov modeling

Markov modeling consists in

- $\triangleright$  constructing Markov models
- $\blacktriangleright$  analyzing them:
	- $\triangleright$  determine qualitive properties: structure, ergodicity, stability ...
	- $\triangleright$  compute metrics related with probabilities, frequencies, times, durations ...

<span id="page-5-0"></span>Two main "profiles"  $+$  mixed ones

## Markov modelers, type 1

Theoretician: Aims at developing MC solution methods

 $\triangleright$  as generic as possible

 $\triangleright$  yet taking into account the structure of the model Involves:

- invent new formulas/algorithms
- $\blacktriangleright$  program new methods
- $\triangleright$  test them on examples/benchmarks
- <span id="page-6-0"></span> $\triangleright$  compare with previous methods (exec. time, accuracy)

## Markov modelers, type 2

Practician: Develops Markov models for specific applications Involves:

- $\blacktriangleright$  describe/represent model (parameters, structure, ...)
- $\blacktriangleright$  test model with simulation
- $\triangleright$  solve model (analytic, numerical), loop until model passes tests
- $\blacktriangleright$  execute experimental plans
- <span id="page-7-0"></span> $\triangleright$  compare different models (e.g. simplifications)

## The MARMOTE project

### MARMOTE: MARkovian MOdeling Tools and Environments ANR-12-MONU-0019 2013 – 2016

Objectives:

- ▶ Develop Markov Enviromnent
- $\triangleright$  New solution and simulation techniques
- $\blacktriangleright$  Application test-cases

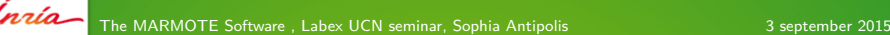

<span id="page-8-0"></span>

## MARMOTE Software

Objectives of the MARMOTE Software platform:

### Initial specifications

To provide to the general scientist a "modeling environment" which must give access to algorithms developed by specialists. Principal characteristics: be as open as possible, be component-oriented, contributive. Will be populated with a modeling language, a minimal user interface, minimal solution algorithms.

<span id="page-9-0"></span>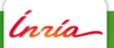

## MARMOTE Software base

Secondary objective: unify existing software The partners bring existing software packages

- ▶ Psi, Psi2, Psi3 (Perfect Simulation, INRIA/MESCAL)
- $\triangleright$  Xborne (Solutions with bounds for MC-related distributions, UVSQ/PRiSM)
- $\triangleright$  ERS (Basic MC solution)

Other software around

- $\triangleright$  PEPS
- $\blacktriangleright$  GreatSPN
- $\blacktriangleright$  Tangram II

<span id="page-10-0"></span>

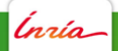

## Requirements

Modeling abstraction

 $\triangleright$  possibility to handle formal models, infinite state spaces, ... Other requirements came along the way:

- $\triangleright$  possibility to communicate with other modeling/solution systems: matlab, R, ...
- $\triangleright$  possibility to be used in workflow management systems
- <span id="page-11-0"></span> $\triangleright$  possibility to implement multiple solution methods for different types of Markov chains

## Architecture

Target Architecture in three layers:

- $\triangleright$  Bottom: solution methods
- ▶ Middle: Marmote API, construction of models, handling of data, algorithms, results
- $\blacktriangleright$  Top: GUI and workflow management

<span id="page-12-0"></span>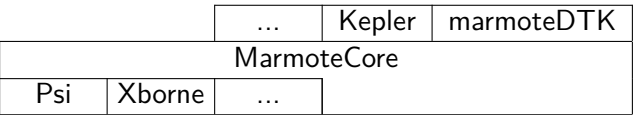

Choice of an object-oriented language: C++

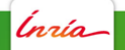

[The MARMOTE core](#page-13-0)

# 2 The MARMOTE Core

<span id="page-13-0"></span>Inría

Main Objects

Classes currently implemented

- $\triangleright$  Markov chains: markovChain and derived classes
- $\blacktriangleright$  Transitions: transitionStructure
- ▶ State Spaces: marmoteSet
- <span id="page-14-0"></span> $\triangleright$  Distribution and derived classes

## The Distribution object

### **Methods**

Ínría-

```
virtual double mean() = 0;
virtual double rate() = 0; // inverse of the mean
virtual double moment(int n) = 0;
double variance();
virtual double laplace(double s) = 0;
virtual double dLaplace(double s) = 0;
virtual double cdf(double x) = 0;
double ccdf(double x) return 1.0 - cdf(x); ;
virtual bool hasMoment(int n) = 0;
virtual Distribution* rescale(double factor) = 0;
virtual Distribution* copy() = 0;
virtual double sample() = 0;
virtual void iidSample(int n, double* s) = 0;
virtual double distanceL1(Distribution*);
virtual bool hasProperty(std::string);
```
The MARMOTE Software, Labex UCN seminar, Sophia Antipolis 3 september 2015

<span id="page-15-0"></span>

## **Distributions**

,<br>nrío

Distributions implemented:

- ▶ Distribution/discreteDistribution
	- ▶ Distribution/diracDistribution
	- ▶ Distribution/bernoulliDistribution
	- ▶ Distribution/uniformDiscreteDistribution
	- $\triangleright$  Distribution/geometricDistribution
- ▶ Distribution/exponentialDistribution
- <span id="page-16-0"></span> $\triangleright$  Distribution/uniformDistribution

## Transition Structures

### **Methods**

```
timeType getType() return _type; ;
virtual double getEntry(int, int) = 0;
virtual int getNbElts(int) = 0;
virtual int getCol(int, int) = 0;
virtual double getEntryByCol(int,int) = 0;
virtual DiscreteDistribution* getTransDistrib(int) = 0;// transitions from some state and their probas
bool readEntry(FILE*);
virtual double rowSum(int) = 0;
virtual transitionStructure* uniformize() = 0;
virtual void evaluateMeasure(double*,double*);
virtual void
evaluateMeasure(DiscreteDistribution*,DiscreteDistribution*);
virtual void evaluateValue(double*,double*) = 0;
```
<span id="page-17-0"></span>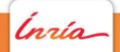

## Transition structures

Transition structures implemented:

- $\blacktriangleright$  transitionStructure/sparseMatrix
- $\triangleright$  transitionStructure/multiDimHomTransition (generalized birth-death)
- $\triangleright$  transitionStructure/eventMixture

Projected:

'nrío-

- $\blacktriangleright$  transitionStructure/matrix
- <span id="page-18-0"></span> $\triangleright$  transitionStructure/QBD

## State spaces

### Attributes of marmoteSet

```
enum opType UNION, PRODUCT, SIMPLE ;
bool _isSimple, _isUnion, _isProduct;
int nbDimensions;
int _nbZones;
long int _cardinal;
marmoteSet** _zone;
marmoteSet** _dimension;
int* _stateBuffer;
int* _dimOffset;
int* _idxOffset;
int _totNbDims;
int* zeroState:
```
<span id="page-19-0"></span>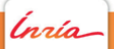

## Marmote sets, ctd

### **Methods**

```
// constructors
marmoteSet();
marmoteSet( marmoteSet **list, int nb, opType t );
// accessors
virtual long int cardinal();
bool isFinite(), bool isSimple(), bool isUnion(), bool
isProduct();
int totNbDims();
// state-index conversions
virtual void decodeState(int index, int* buffer);
int index(int* buffer);
// state space exploration
virtual void firstState(int* buffer);
virtual void nextState(int* buffer);
virtual bool isZero(int* buffer);
// utilities
virtual void enumerate();
virtual void printState(FILE* out, int index);
```
## 3 The Markov chains

<span id="page-21-0"></span>*Inría* 

[Markov Chains](#page-22-0)

## Markov Zoo

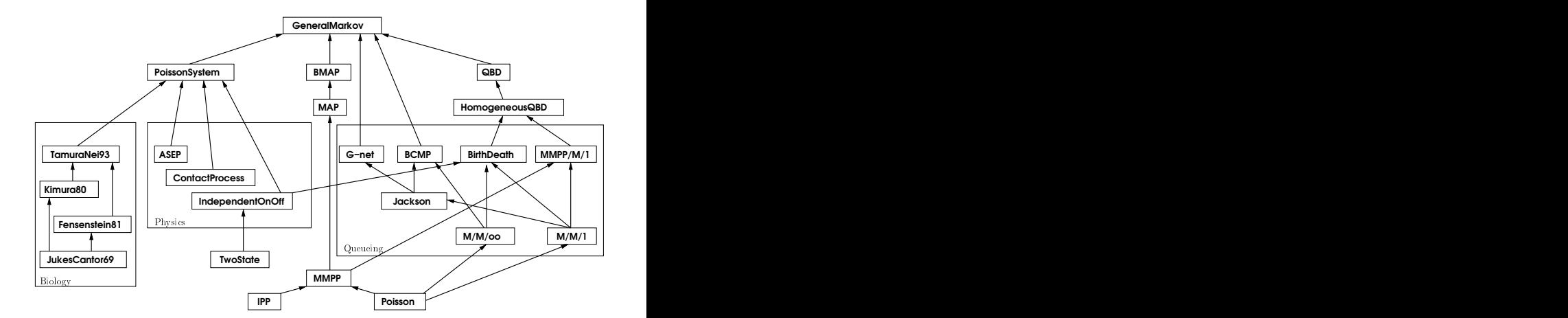

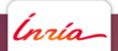

The MARMOTE Software, Labex UCN seminar, Sophia Antipolis 3 september 2015

<span id="page-22-0"></span>

## Markov Zoo

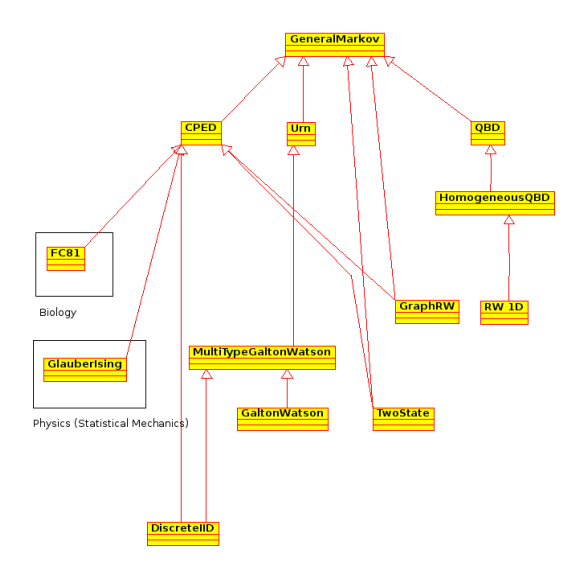

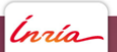

The MARMOTE Software Labex UCN seminar, Sophia Antipolis 3 september 2015

<span id="page-23-0"></span>

## The Markov Chain object

Principles:

- $\blacktriangleright$  "concrete" chains
	- $\blacktriangleright$  read/create from files in several formats Ers, Marca...
		- $\implies$  being implemented: HBF, Xborne transition spec, PSI spec
	- $\triangleright$  create from a transitionStructure (e.g. matrix)
	- $\triangleright$  write to file in Frs format

<span id="page-24-0"></span> $\implies$  being implemented: Marca, HBF, R, scilab/matlab, Maple, ....

- $\blacktriangleright$  "virtual" chains specified by
	- $\blacktriangleright$  format
	- $\blacktriangleright$  name of model
	- $\triangleright$  optional liste of extensions and/or file names
	- "lazy" evaluation

## **Attributes**

#### Attributes of MarkovChain

```
timeType _type;
int _stateSpaceSize;
transitionStructure* _generator;
DiscreteDistribution* _initDistribution;
```

```
// fields related to abstractness and file names
bool _isAbstract;
int abstractNbre:
string* _abstract;
string _format;
string _modelName;
```
<span id="page-25-0"></span>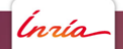

## 4 Programming Markov **Chains**

<span id="page-26-0"></span>Ínría

**Creation** 

Three classes of possibilities:

- 1. read the generator (and the state space) in a file
- 2. use a predefined class
- <span id="page-27-0"></span>3. create the generator "by hand"

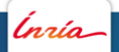

## Creation/Read

### Creation code

```
markovChain* c4 = new markovChain( "Xborne", NULL, 0, "rw1d", true );
markovChain* c5 = new markovChain( "PSI", NULL, 0, "rw1d", true );
markovChain* c6 = new markovCHain( "Ers", NULL, 0, "rw1d", false );
```
Virtual chains:

 $\implies$  formats PSI1/MARCA, ERS, Xborne/C, Xborne/Rii

Concrete chains:

<span id="page-28-0"></span> $\implies$  formats ERS, MARCA

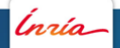

#### [Creating chains](#page-29-0)

### Interface read

#### /\*\* \* @brief Constructor for Markov chains from files in various formats. \* In the abstract form: just stores the name(s) of the files that \* define the mode. In the non-abstract (concrete) form: the chain is \* instantiated in the memory with a concrete transition structure. \* @param format the format or language in which the model is specified \* @param param[] is the list of parameters \* @param nbreParam the size of param \* @param modelName name of the model, usually the prefix of various files \* @param isAbstract specifies if the chain is abstract or not \* @return Markov Chain \*/ markovChain(string format, string param[], int nbreParam, string modelName, bool isAbstract);

<span id="page-29-0"></span>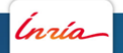

Creation/Use

<span id="page-30-0"></span> $\blacktriangleright$  ....

Direct use of one of the pre-programmed classes. Currently implemented: small part of the Markov Zoo

- $\blacktriangleright$  felsenstein81, a model for BioInformatics
- $\blacktriangleright$  homogeneous1DRandomWalk
- $\blacktriangleright$  homogeneousMultiDRandomWalk
- $\blacktriangleright$  homogeneous1DBirthDeath

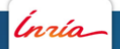

Creation/Make

Typically in two steps:

- 1. create a transitionStructure object
- 2. create the Markov chain from this object

### Ecample of creation code

<span id="page-31-0"></span>sparseMatrix\* gen = makeGenerator( sp, N, E1, E2, M, nu); markovChain\* myMC = new markovChain( $gen$ );

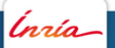

## Creation with a state space

Objects of type marmoteSet are useful to create the generator:

```
sparseMatrix* makeGenerator(layeredStateSpace* sp, ... ) {
  sparseMatrix* gen = new sparseMatrix( sp->cardinal() );
 int stateBuffer[5];
  sp->firstState(stateBuffer);
 int idx = 0:
 do {
    ...
   // destination state stored in nextBuffer
   nextBuffer[0] = MIN(stateBuffer[0] + 1, someBound):...
   gen->addToEntry( idx, sp->index(nextBuffer), someRate );
   gen->addToEntry( idx, idx, -someRate );
    ...
    sp->nextState( stateBuffer );
   idx++;
 } while (!sp->isZero(stateBuffer));
}
```
[Computing on Markov Chains](#page-33-0)

## 5 Computing with Markov  $Chains$

<span id="page-33-0"></span>*Inrío* 

[Computing on Markov Chains](#page-34-0)

## Available Solution Methods for MarkovChain

### Monte Carlo Simulation (forward)

virtual simulationResult\* simulateChain(double, bool, bool, bool, bool); virtual simulationResult\* simulateChainDT(int, bool, bool, bool); virtual simulationResult\* simulateChainCT(double, bool, bool, bool, bool); simulationResult\* simulatePSI(int, bool, bool, bool);

### Exact sampling from the stationary distribution (backwards)

<span id="page-34-0"></span>simulationResult\* stationaryDistributionSample (int nbSamples);

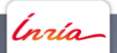

## Solution methods, ctd

### Computation of the stationary distribution

```
virtual Distribution* stationaryDistribution(bool);
virtual Distribution* stationaryDistributionCT(bool);
virtual Distribution* stationaryDistributionDT(bool);
Distribution* stationaryDistributionGhtLD();
Distribution* stationaryDistributionSOR();
```

```
Entry point
Distribution* stationaryDistribution_iterative(
                string method,
                int tmax,
                double precision,
                string initDistribType,
                discreteDistribution* initDistrib,
                bool progress );
```
<span id="page-35-0"></span>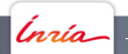

[Computing on Markov Chains](#page-36-0)

## Ctd.

#### Hitting times Distribution \* hittingTimeDistribution (int iState, bool \*hitSetIndicator); int \* simulateHittingTime (int iState, bool \*hittingSet, int nbSamples, int tMax); double\* averageHittingTime (bool \*hitSetIndicator); double\* averageHittingTimeDT (bool \*hitSetIndicator); double\* averageHittingTimeDT\_iterative (bool \*hitSetIndicator);

<span id="page-36-0"></span>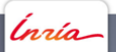

## **Simulations**

Simulating uses a variety of parameters and provides a variety of  $results \rightarrow specific object simulationResult$ 

### **Attributes**

```
timeType _type;
int _stateSpaceSize;
int _trajectorySize;
bool _hasDistrib;
bool _hasTrajectory;
DiscreteDistribution* distrib:
double* _dates;
double* _increments;
int* states:
```
### **Methods**

simulationResult(int size, timeType t, bool stats); simulationResult(string format, string modelName, bool stats);

The MARMOTE Software, Labex UCN seminar, Sophia Antipolis 3 september 2015

<span id="page-37-0"></span>

[Computing on Markov Chains](#page-38-0)

## Utilities for MarkovChain

### Utilities

```
virtual MarkovChain* copy();
virtual MarkovChain* uniformize();
virtual MarkovChain* embed();
void write( string format );
```
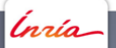

The MARMOTE Software, Labex UCN seminar, Sophia Antipolis 3 september 2015

<span id="page-38-0"></span>

## Other

Direct solution methods for specific chains:

► homogeneous1DRandomWalk

```
DiscreteDistribution* transientDistribution(int t, int nMax);
GeometricDistribution* stationaryDistribution();
DiscreteDistribution* stationaryDistribution(int nMax);
simulationResult* simulateChain(long int tMax, bool stat, bool
traj, bool trace);
```
<span id="page-39-0"></span> $\blacktriangleright$  felsenstein81

```
DiscreteDistribution* transientDistribution(double);
DiscreteDistribution* stationaryDistribution();
simulationResult* simulateChain(double, bool stat, bool traj,
bool incr, bool trace);
```
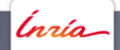

## Further code examples

### Comparison of computations for the stationary distribution // specific methods for F81 felsenstein $81*$  c1 = new felsenstein $81( ...)$ ; Distribution\*  $d1 = c1$ ->stationaryDistribution(); Distribution\*  $d2 = c1 - \sin(2\pi c) - \sec(2\pi c)$ // generic methods for MCs  $MarkovChain * c2 = static\_cast < MarkovChain *>(c1);$ Distribution\* d3 = c2->stationaryDistribution\_GaussSeidel(); Distribution\* d4 = c2>stationaryDistribution\_PowerMethod(); Distribution\* d5 = c2>stationaryDistribution\_Xborne\_LowBound(); Distribution\*  $d6 = c2$ ->replicateSamples\_Psi3(...); Distribution\*  $d7 = c2$ ->simulateChain(...)->getDistribution(); Distribution\*  $d8 = c2$ ->simulateChain2(...)->getDistribution(); // comparison cout  $\langle$  "Distance L1(d1,d2) = "  $\langle$  d1->distanceL1(d2) « endl;

<span id="page-40-0"></span>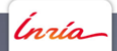

[Conclusion](#page-41-0)

## 6 **Conclusion**

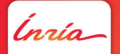

The MARMOTE Software, Labex UCN seminar, Sophia Antipolis 3 september 2015

<span id="page-41-0"></span>

## As a conclusion

An ongoing development

- $\blacktriangleright$  interfaces with R
- $\blacktriangleright$  addition of solution methods
- $\blacktriangleright$  more interface formats
- I ...

An open development

- $\blacktriangleright$  in need of users/testers
- <span id="page-42-0"></span> $\blacktriangleright$  in need of contributers

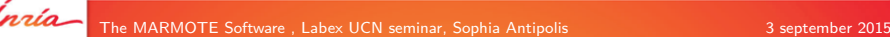